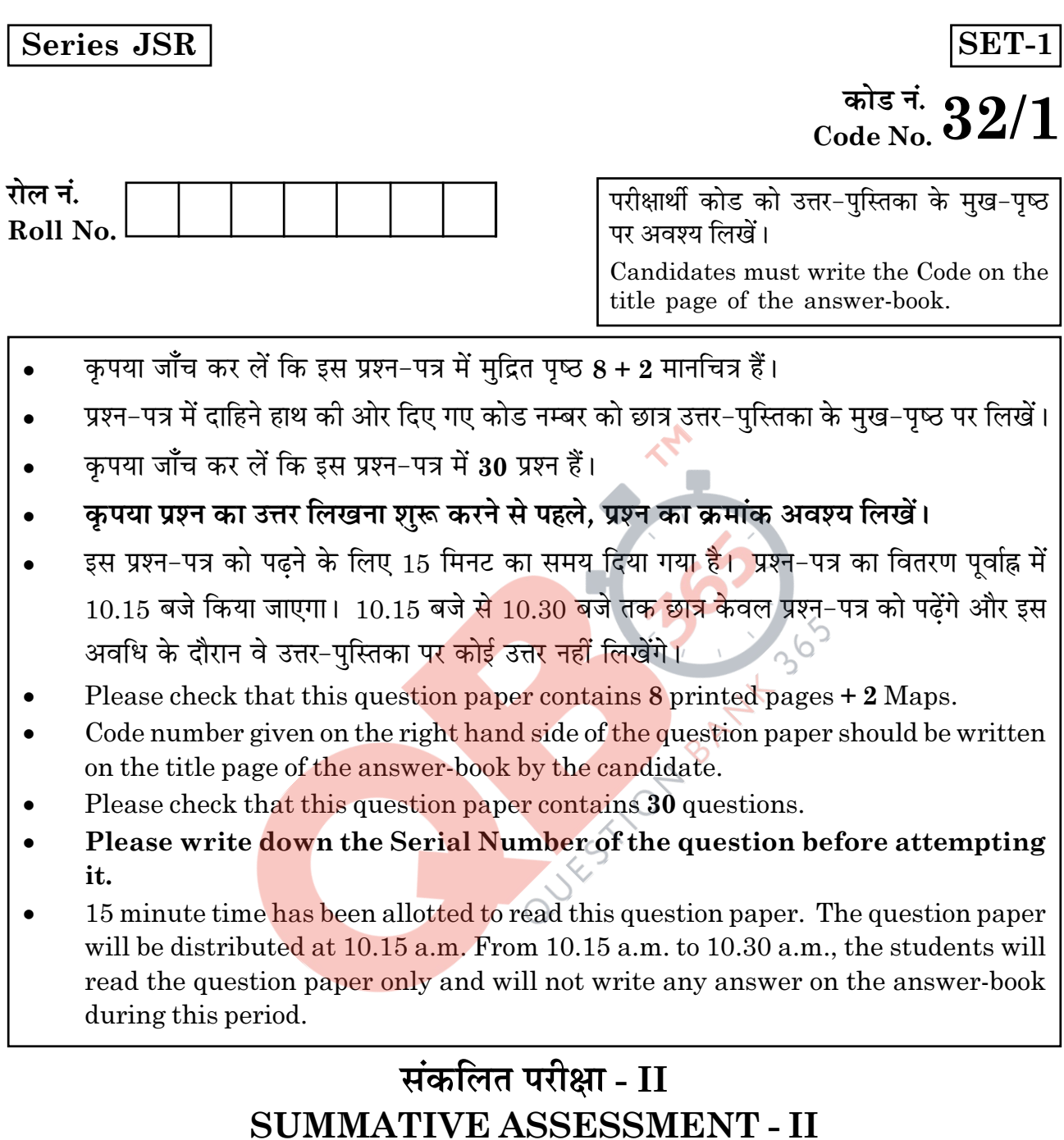

# सामाजिक विज्ञान **SOCIAL SCIENCE**

निर्धारित समय : 3 घण्टे  $Time allowed: 3 hours$ 

अधिकतम अंक :  $90$ Maximum Marks: 90

 $32/1$ 

**P.T.O.** 

#### सामान्य निर्देश :

- इस प्रश्न-पत्र में कल 30 प्रश्न हैं। सभी प्रश्न अनिवार्य हैं।  $(i)$
- पत्येक पृश्न के अंक उसके सामने दिए गए हैं।  $(ii)$
- (iii) प्रश्न संख्या 1 से 8 तक अति लघ्-उत्तरीय प्रश्न हैं। प्रत्येक प्रश्न 1 अंक का है।
- (iv) प्रश्न संख्या 9 से 20 तक प्रत्येक प्रश्न 3 अंक का है। इनमें से प्रत्येक प्रश्न का उत्तर 80 शब्दों से अधिक का नहीं होना चाहिए।
- प्रश्न संख्या 21से 28 तक प्रत्येक प्रश्न 5 अंक का है। इनमें से प्रत्येक प्रश्न का उत्तर 100 शब्दों से अधिक  $(v)$ का नहीं होना चाहिए।
- (vi) प्रश्न संख्या 29 और 30 इतिहास और भूगोल <mark>के मानचित्र वाले प्रश्न प्रत्येक 3</mark> अंक के हैं। इन्हें पूरा करने के बाद, मानचित्रों को उत्तर-पुस्तिका <mark>के अंदर नत्थी</mark> कर दीजिए।

BANY

#### **General Instructions:**

- The question paper has 30 questions in all. All questions are compulsory.  $(i)$
- Marks are indicated against each question.  $(ii)$
- (iii) Questions from serial number 1 to 8 are Very Short Answer Questions. Each question carries 1 mark.
- (iv) Questions from serial number  $9$  to  $20$  are  $3$  marks questions. Answers of these questions should not exceed 80 words each.
- Questions from serial number 21 to 28 are 5 marks questions. Answers of these  $(v)$ questions should not exceed 100 words each.
- (vi) Question number 29 and 30 are map questions of 3 marks each from History and Geography both. After completion, attach the maps inside your answer-book.

 $32/1$ 

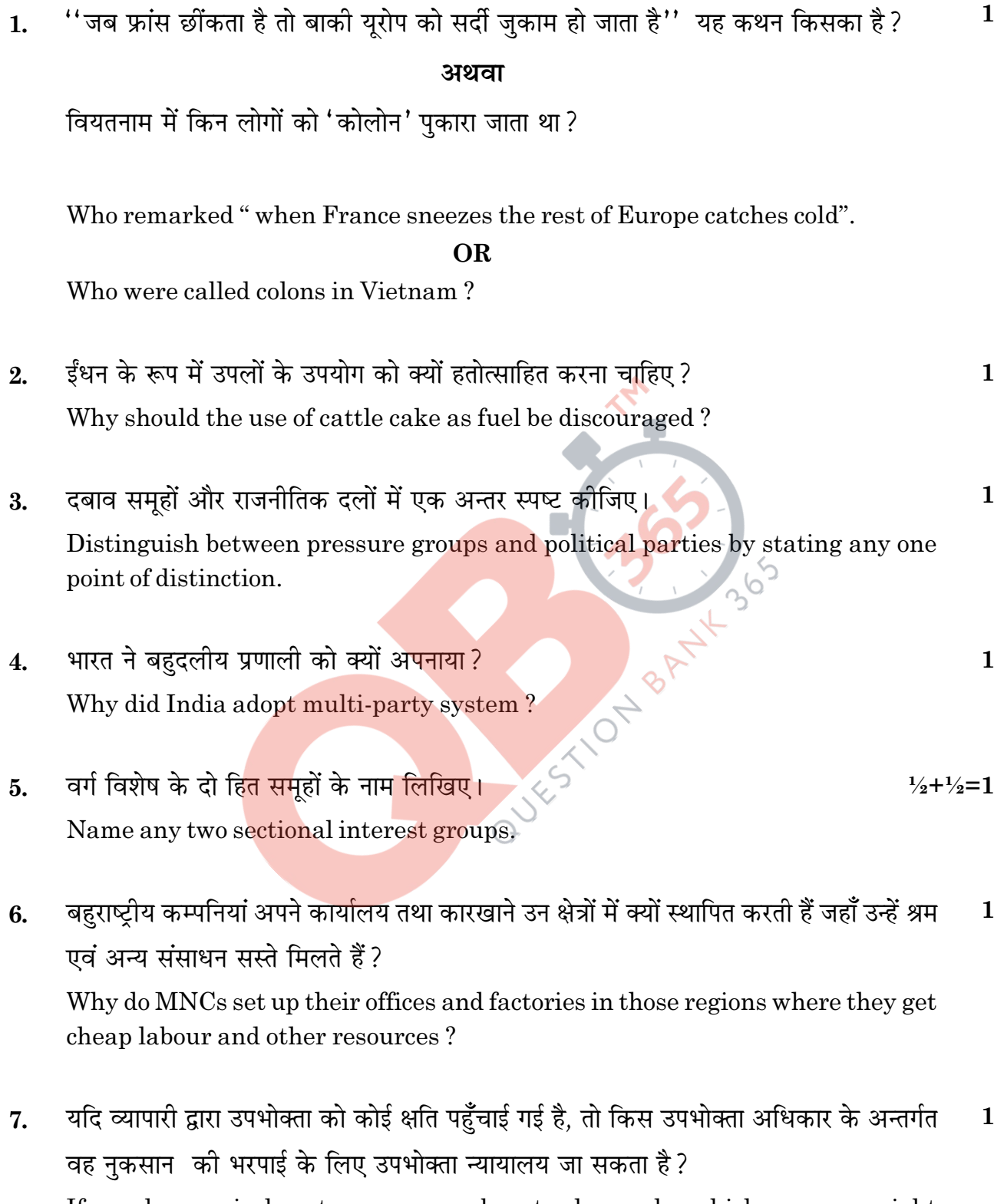

If any damage is done to a consumer by a trader, under which consumer right one can move to consumer court to get compensation.

 $\bf{3}$ 

 $32/1$ 

- ऋणों के औपचारिक स्रोतों की कार्य प्रणाली पर नज़र क्यों अनिवार्य है ? 8. Why is the supervision of the functioning of formal sources of loans necessary?
- '' 1830 का दशक यूरोप में भारी आर्थिक कठिनाइयाँ लेकर आया''। तर्कों सहित कथन की पुष्टि  $\mathbf{9}$ .  $3x1=3$ कोजिए।

 $\mathbf{1}$ 

#### अथवा

''हो ची मिन्ह भूलभुलैया मार्ग अमेरिका के विरुद्ध युद्ध में वियतनामियों के लिए लाभप्रद सिद्ध हुआ''। तर्कों सहित कथन की पुष्टि कीजिए।

"The decade of 1830 had brought great economic hardship in Europe". Support the statement with arguments.

#### $OR$

"The Ho Chi Minh Trail became advantageous to Vietnamese in the war against U.S." Support the statement with arguments.

- 10. बंगाल में 'स्वदेशी आंदोलन' के दौरान किस प्रकार का झण्डा तैयार किया गया था ? इसकी मुख्य विशेषताओं को स्पष्ट कीजिए।  $1+2=3$ What type of flag was designed during the 'Swadeshi Movement' in Bengal? Explain its main features.
- ''असम में बागानी मज<mark>दूरों की महात्मा गान्धी के विचारों औ</mark>र स्वराज के बारे में अपनी अलग  $\bf{3}$ 11. अवधारणा थी।'' त<mark>र्क देक</mark>र कथन क<mark>ी पुष्टि कीजिए।</mark> "The plantation workers in Assam had their own understanding of Mahatma Gandhi and the notion of Swaraj". Support the statement with arguments.
- कच्चे माल के स्रोत के <mark>आधार पर उद्योगों</mark> को वर्गीकृत कीजिए। वे एक दूसरे से कैसे भिन्न हैं? 12. Classify industries on the basis of source of raw material. How are they different from each other?  $1+2=3$
- 13. 'पूरे देश में ऊर्जा के सभी प्रकारों का उपयोग बढ़ रहा है। ऊर्जा की बचत और ऊर्जा के विकास के सतत् पोषणीय मार्ग को विकसित करने की तुरन्त आवश्यकता है।' इस ज्वलंत समस्या के निवारण के लिए कोई तीन उपाय सुझाइए और उन्हें स्पष्ट कीजिए।  $3x1=3$ Consumption of energy in all forms has been rising all over the country. There is an urgent need to develop a sustainable path of energy development and energy saving'. Suggest and explain any three measures to solve this burning problem.

 $32/1$ 

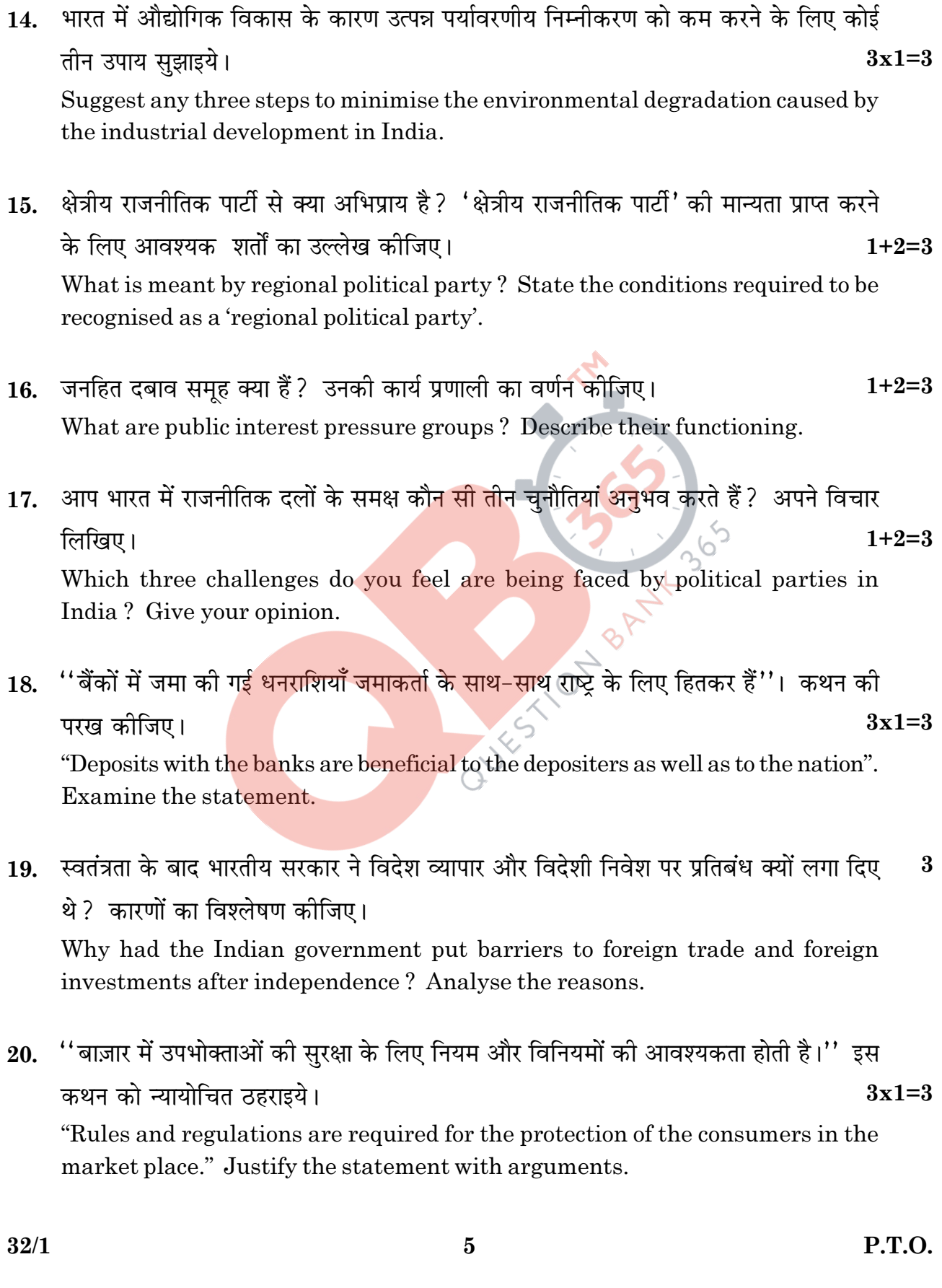

21. फ्रांस में नेपोलियन ने प्रजातंत्र को नष्ट किया था। परन्तु प्रशासनिक क्षेत्र में उसने क्रान्तिकारी सिद्धान्तों का समावेश किया जिससे परी व्यवस्था अधिक तर्कसंगत और कशल बन सके।'' तर्कों सहित इस कथन का विश्लेषण कीजिए।  $5x1=5$ 

#### अथवा

''जिनेवा में चली शान्ति वार्ताओं ने वियतनाम का विभाजन किया जिसके परिणामस्वरूप घटी घटनाओं की शृंखला ने वियतनाम को युद्ध क्षेत्र में बदल दिया।'' तर्कों सहित इस कथन का विश्लेषण कीजिए।

"Napoleon had destroyed democracy in France but in the administrative field he had incorporated revolutionary principles in order to make the whole system more rational and efficient." Analyse the statement with arguments.

#### OR.

"The peace negotiations in Geneva followed the division of Vietnam that set in motion a series of events that turned Vietnam into a battle field." Analyse the statement with arguments.

- महात्मा गांधी ने सविनय <mark>अवज्ञा आंदोलन को वापस लेने का</mark> निर्णय क्यों किया ? स्पष्ट कीजिए। 22. Why did Mahatma Gandhi decide to call off the Civil Disobedience Movement? Explain.  $5x1=5$
- 23. खनिजों के संरक्षण का महत्व स्पष्ट कीजिए। उन्हें संरक्षित करने के लिए किन्हीं तीन उपायों को उजागर कोजिए।  $2 + 3 = 5$

Explain the importance of conservation of minerals. Highlight any three measures to conserve them.

भारत में सड़क परिवहन अभी भी रेल परिवहन की अपेक्षा अधिक सुविधाजनक है।'' तर्कों सहित 24. इस कथन का समर्थन कोजिए।  $5x1=5$ 

"Roadways still have an edge over railways in India." Support the statement with arguments.

 $32/1$ 

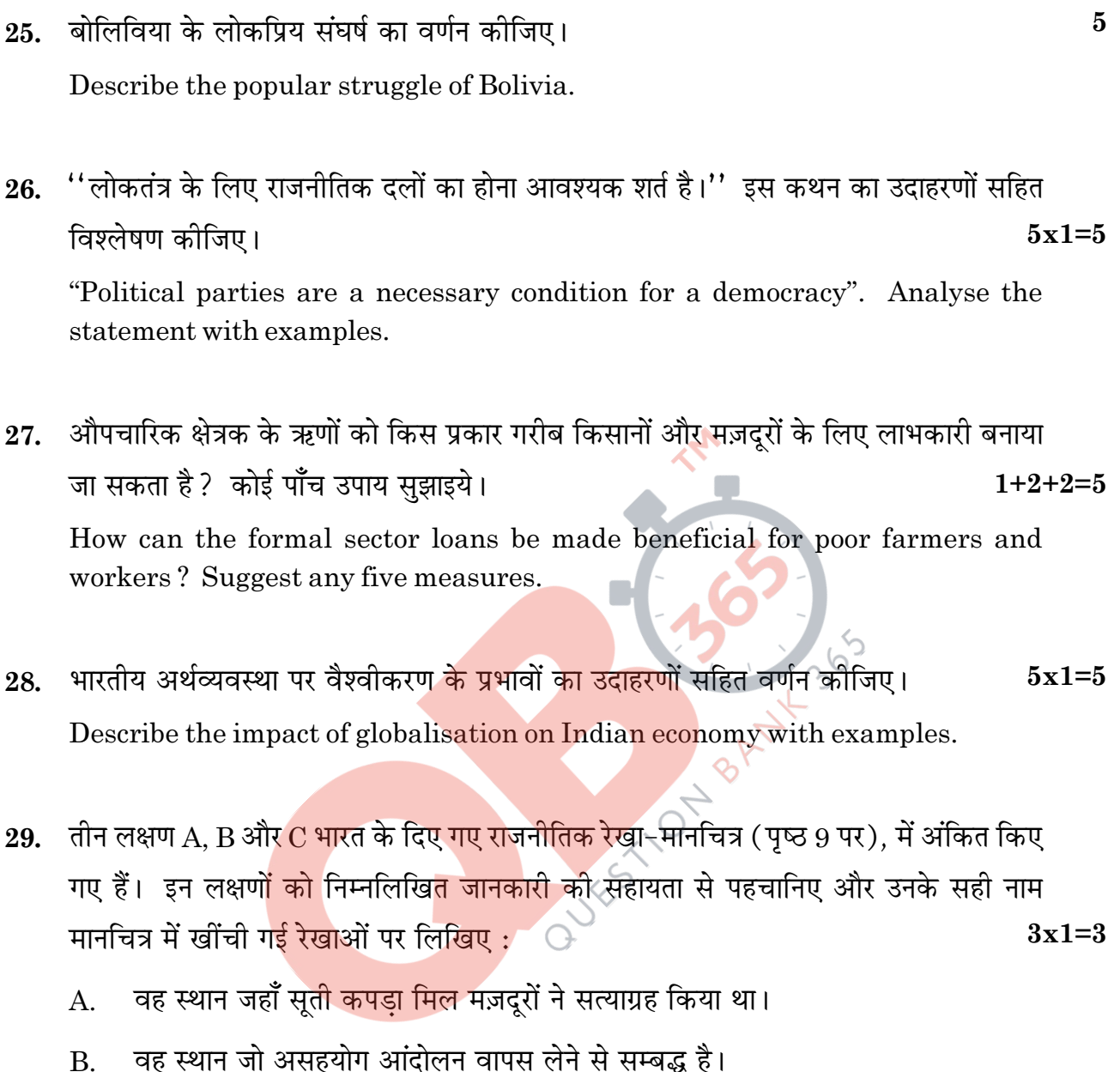

वह स्थान जहाँ भारतीय राष्ट्रीय कांग्रेस का अधिवेशन हुआ था।  $C_{\cdot}$ 

Three features A, B and C are marked on the given political outline map of India (on page 9). Identify these features with the help of the following information and write their correct names on the lines marked in the map:

- A. The place where cotton mill workers organised Satyagraha.
- **B.** The place related to the calling off the Non-Cooperation Movement.
- $\mathcal{C}$ . The place where the Indian National Congress Session was held.

 $32/1$ 

- निम्नलिखित प्रश्न केवल *दुष्टिबाधित परीक्षार्थियों* के लिए प्रश्न संख्या 29 के स्थान पर हैं : नोट :
	- उस नगर का नाम लिखिए, जहाँ सुती कपडा मिल मजदुरों ने सत्याग्रह किया था।  $(29.1)$
	- असहयोग आंदोलन को वापस लेने से सम्बंधित स्थान का नाम लिखिए।  $(29.2)$
	- दिसम्बर 1920 में भारतीय राष्टीय कांग्रेस का अधिवेशन कहाँ हुआ था?  $(29.3)$
- The following questions are for the Visually Impaired Candidates only Note: in lieu of Q.No. 29:
	- $(29.1)$ Name the city where cotton mill workers organised Satyagraha.
	- $(29.2)$ Name the place related to the calling off the Non-Cooperation Movement.
	- $(29.3)$ Where was the Indian National Congress Session held in December 1920?

भारत के दिए गए राजनीतिक रेखा-मानचित्र (पृष्ठ 11 पर), में निम्नलिखित को उपयुक्त चिन्हों से 30. दर्शाइए और उनके नाम लिखिए:  $3x1=3$ 

- तेल क्षेत्र डिगबोर्ड  $\Delta$
- लोहा व इस्पात संयंत्र भिलाई  $\mathbf{R}$
- प्रमुख समुद्री पत्तन कोच्चि  $C_{\cdot}$

On the given political outline map of India (on page 11), locate and label the following with appropriate symbols: JES

- $A_{\cdot}$ Oil Field - Digboi
- Iron and Steel Plant Bhilai  $B<sub>1</sub>$
- Major Sea Port Kochi  $C_{\cdot}$
- निम्नलिखित प्रश्न केवल *दुष्टिबाधित परीक्षार्थियों* के लिए प्रश्न संख्या 30 के स्थान पर हैं : नोट :
	- डिगबोई तेल क्षेत्र किस राज्य में स्थित है ?  $(30.1)$
	- उस राज्य का नाम लिखिए. जहाँ भिलाई लोहा और इस्पात संयंत्र स्थित है।  $(30.2)$
	- भारत के पर्वी तट पर स्थित सबसे दक्षिणी प्रमख समद्री पत्तन का नाम लिखिए।  $(30.3)$
- Note: The following questions are for the *Visually Impaired Candidates* only in lieu of Q.No. 30:
	- $(30.1)$ In which state is Digboi oil field located?
	- Name the state where Bhilai Iron and Steel Plant is located.  $(30.2)$
	- $(30.3)$ Name the Southernmost major sea port located on the eastern coast of India.

 $32/1$ 

For question no. 29

# भारत का रेखा–मानचित्र ( राजनीतिक ) **Outline Map of India (Political)**

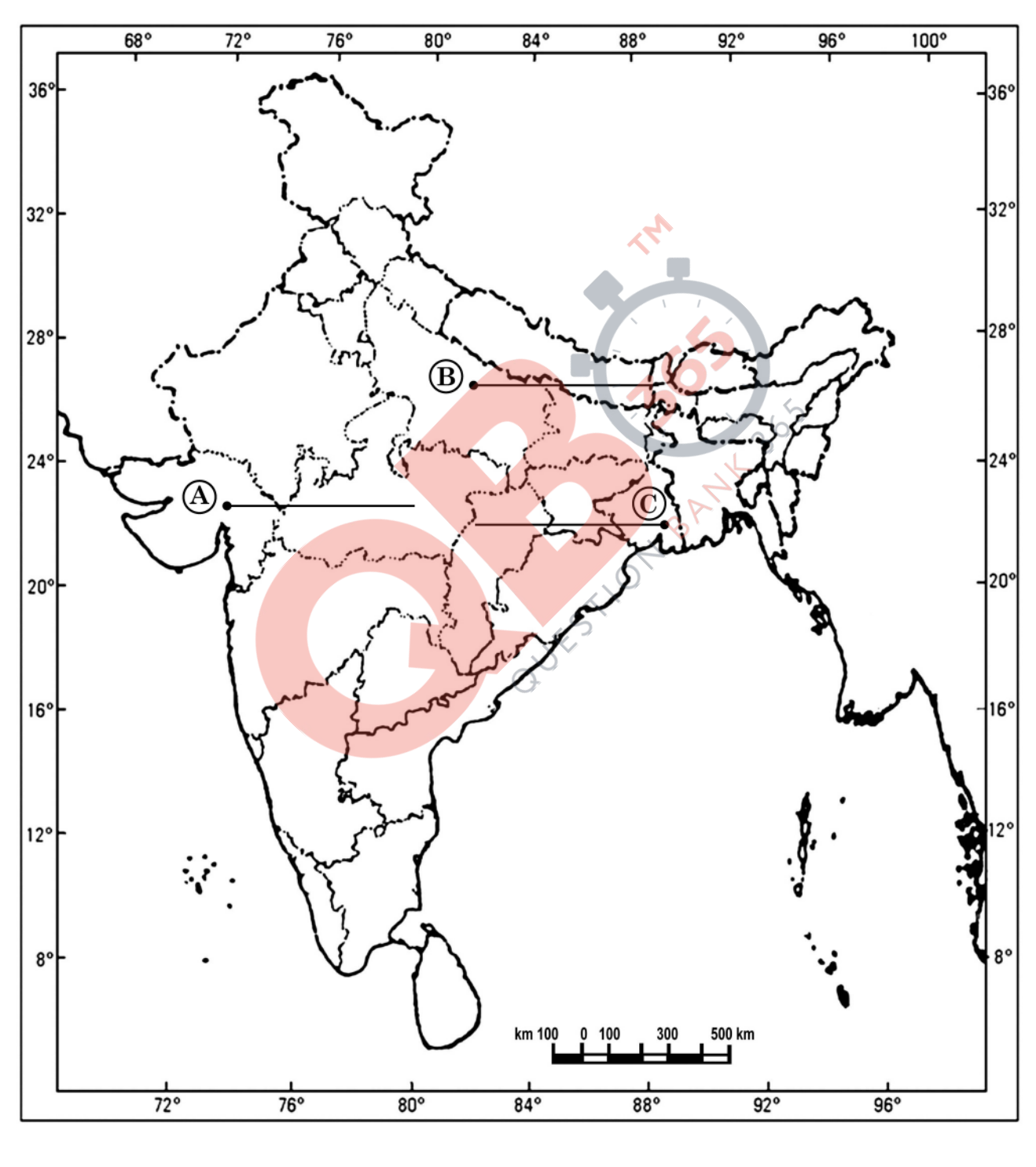

ರೆ

 $\overline{1}$ 

X

t here / यह

ाँ से काटें

 -

 $t$  here / यह

ाँ से काटें

X

2/1 **9 P.T.O.** 

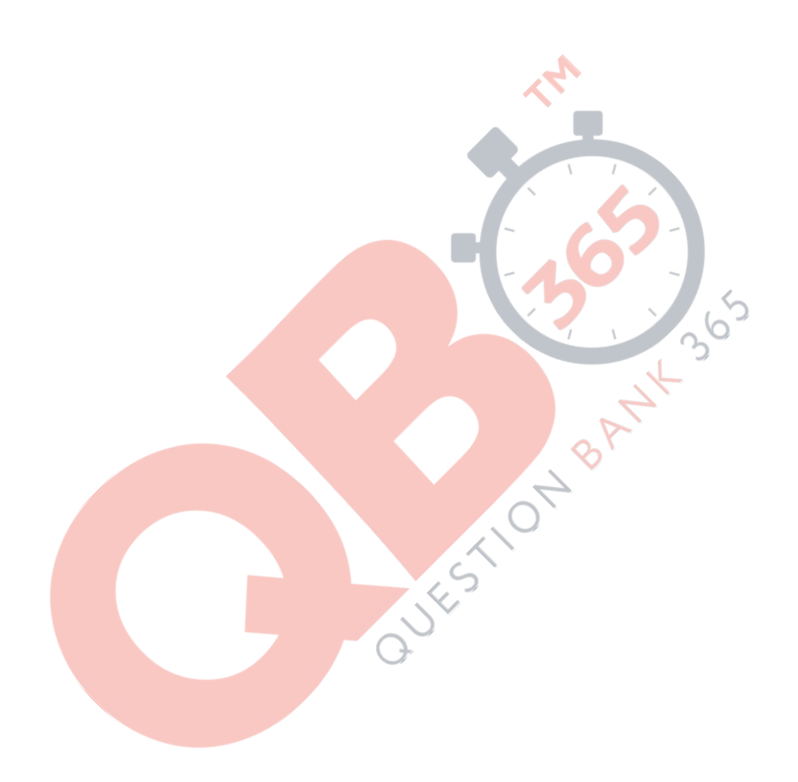

 $\bf 0$  के लिए  $\bf F$  or question no. 30

# भारत का रेखा–मानचित्र ( राजनीतिक ) **Outline Map of India (Political)**

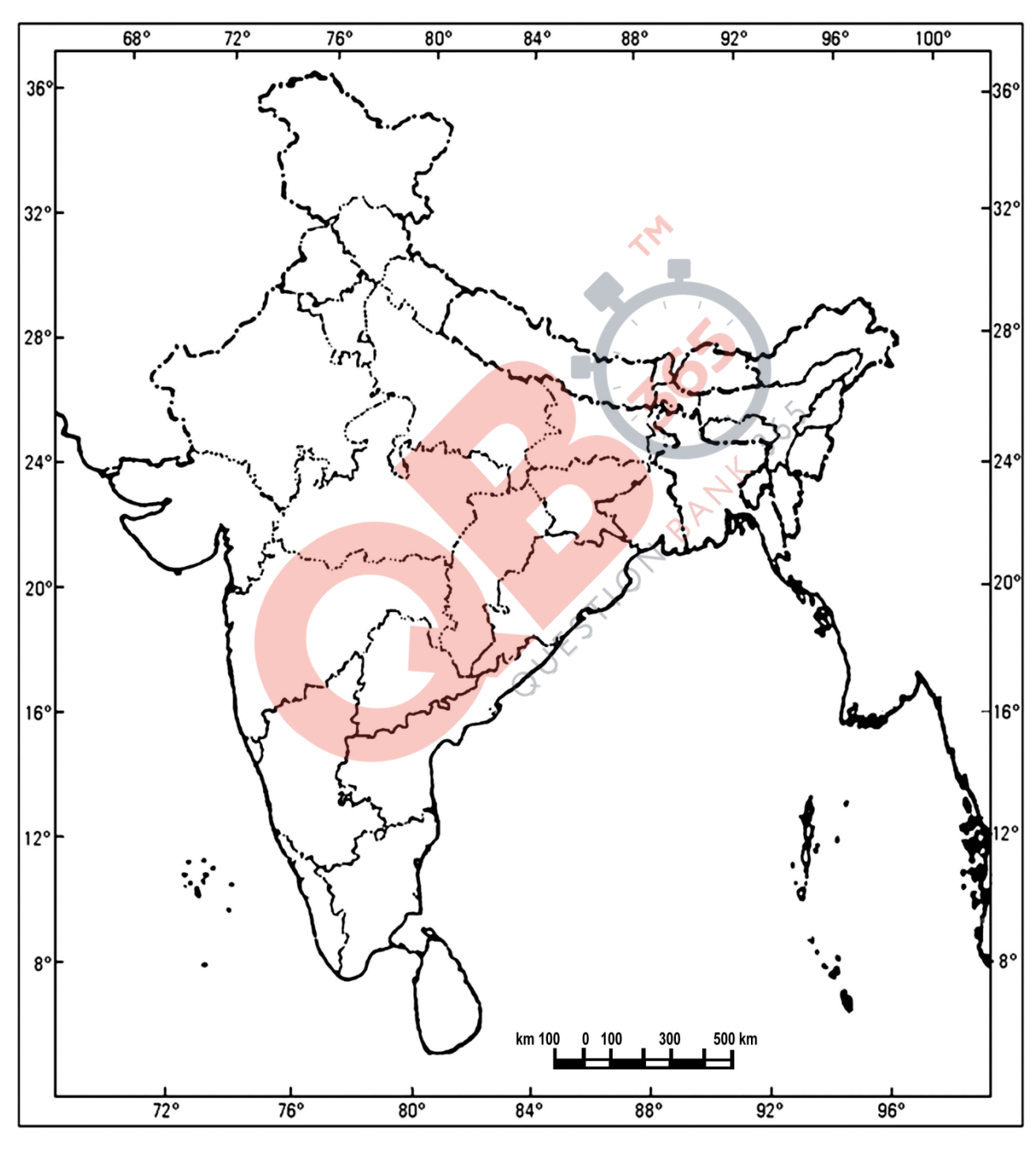

ರೆ

 $\overline{1}$ 

X

t here / यह

ाँ से काटें

 -

 $t$  here / यह

ाँ से काटें

X

*QB365-Question Bank Software*

### **MARKING SCHEME**  *QB365-Question Bank Software*

# **SOCIAL SCIENCE (OUTSIDE DELHI)**

### **SECONDARY SCHOOL EXAMINATION SA - II – MARCH, 2016**

### **Series JSR CODE NO. 32/1, 32/2, 32/3 SET-1**

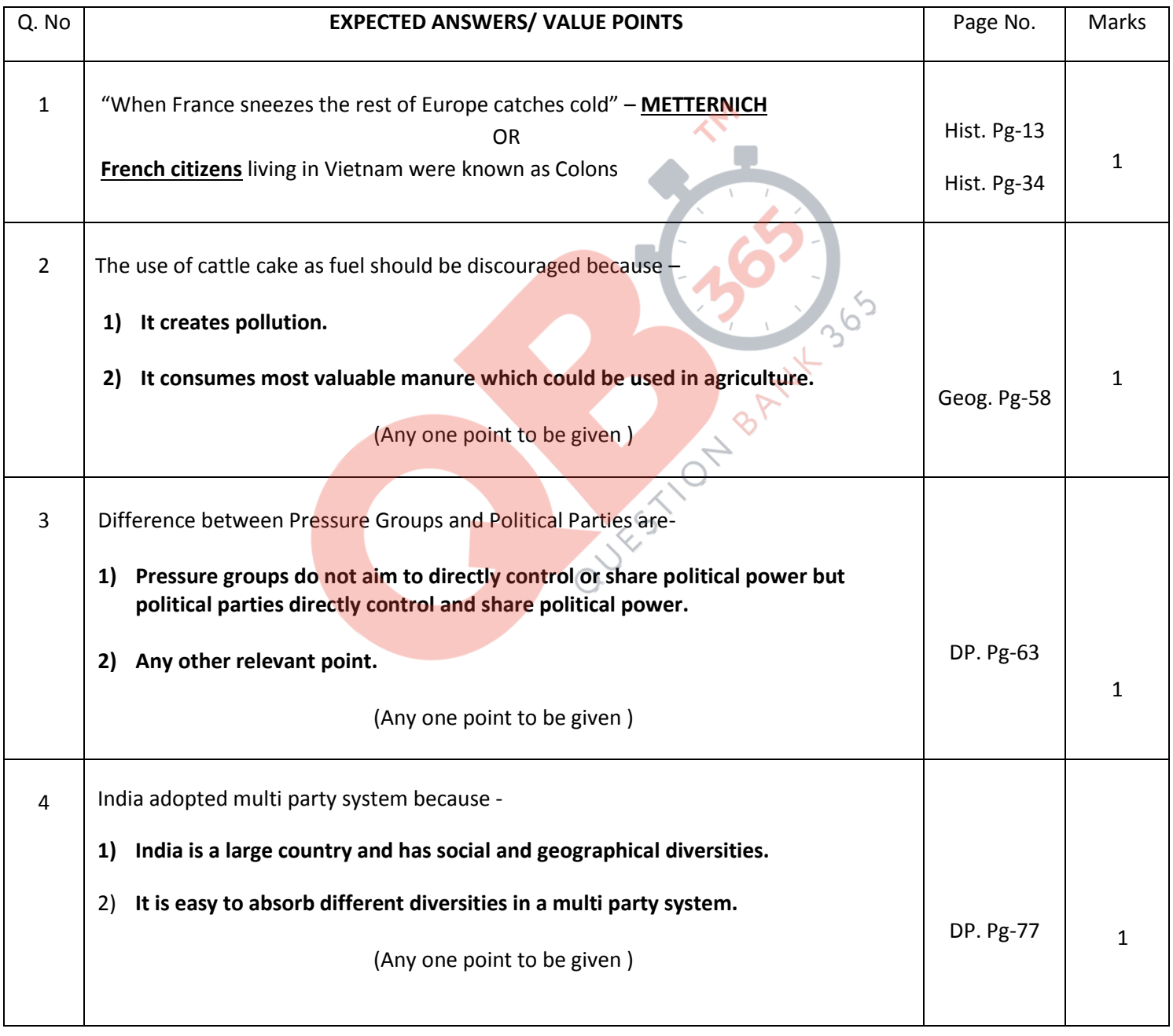

# Page **1** of **14** *QB365-Question Bank Software*

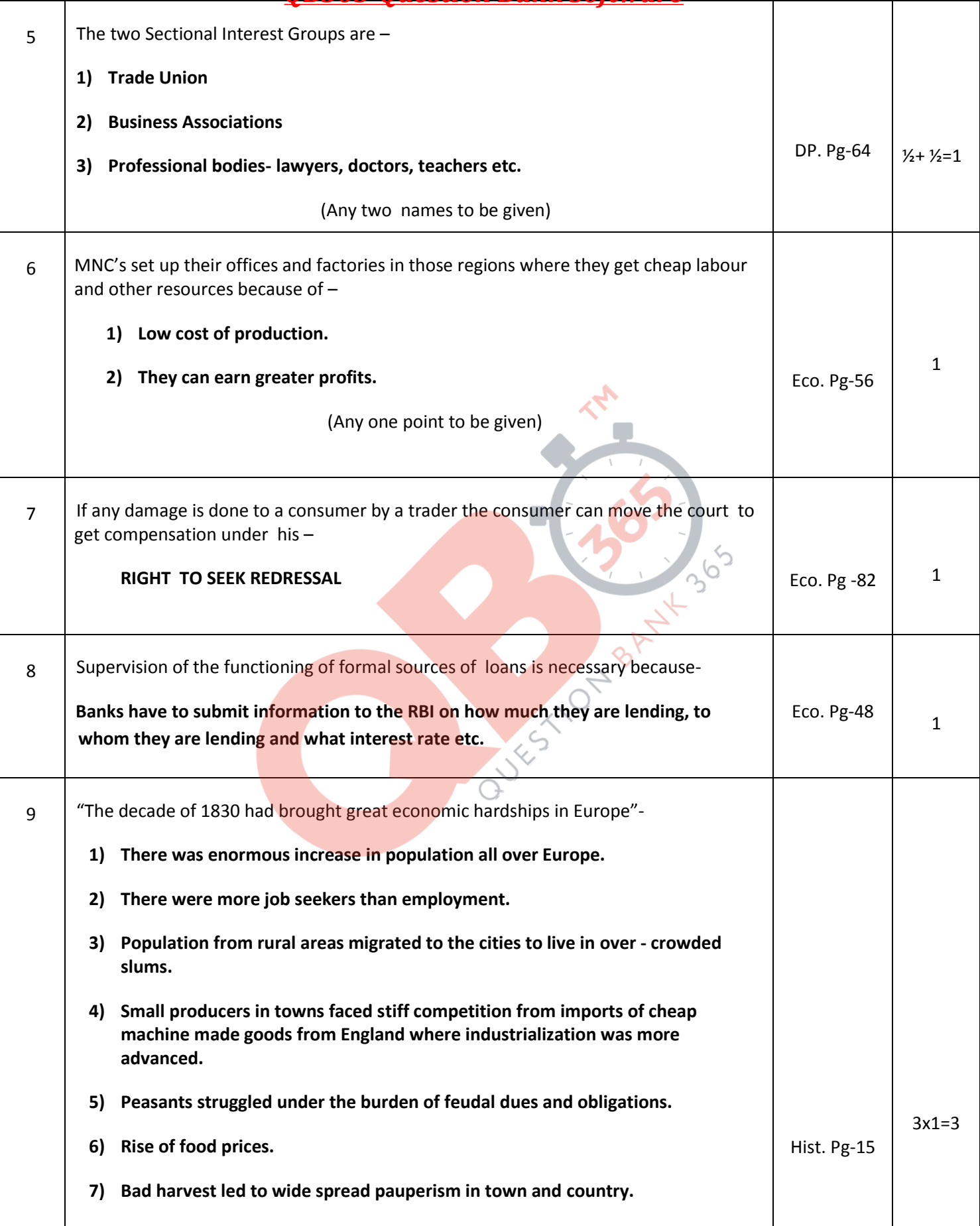

# Page **2** of **14** *QB365-Question Bank Software*

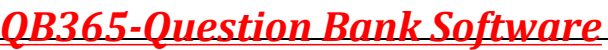

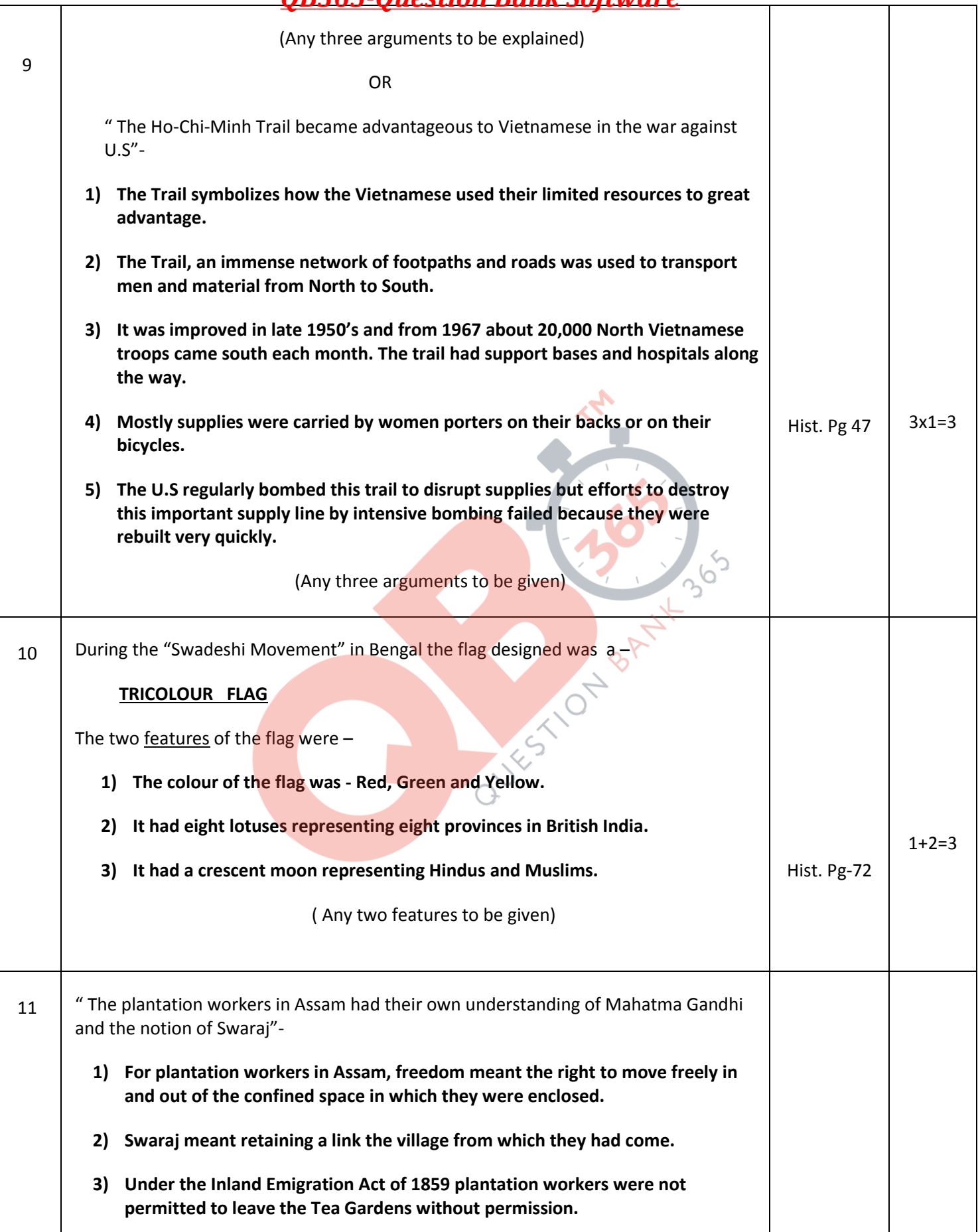

# Page **3** of **14** *QB365-Question Bank Software*

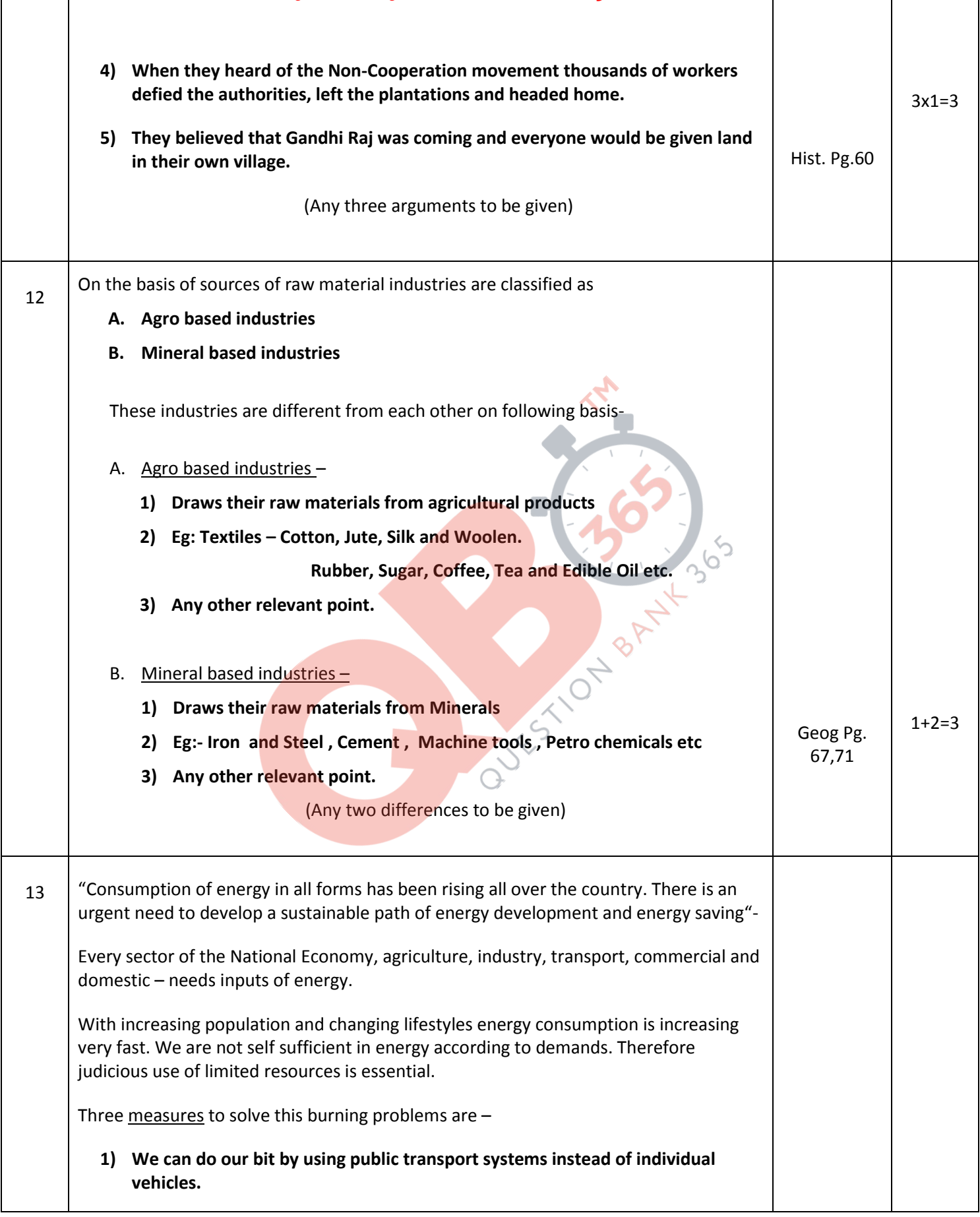

# Page **4** of **14** *QB365-Question Bank Software*

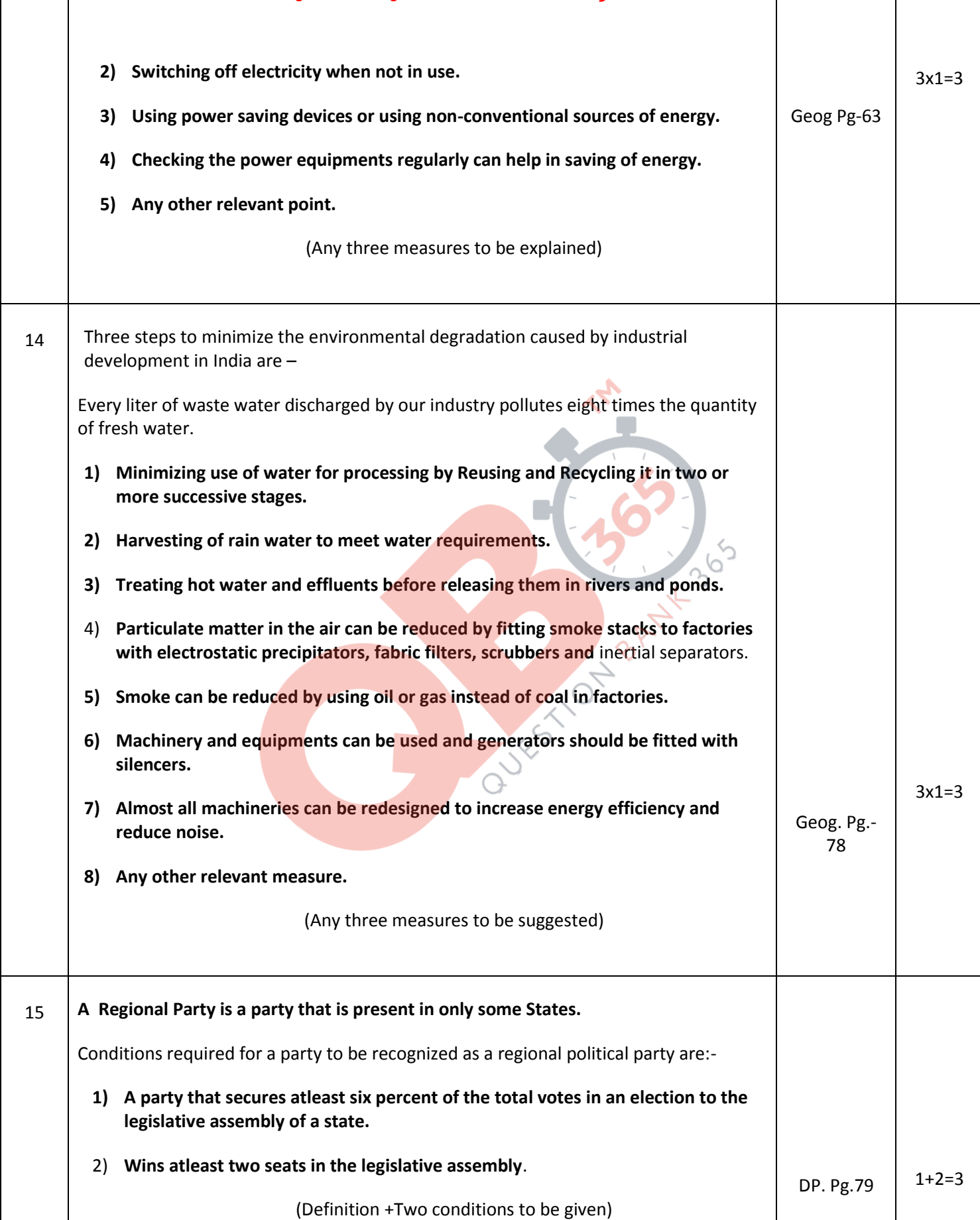

# Page **5** of **14** *QB365-Question Bank Software*

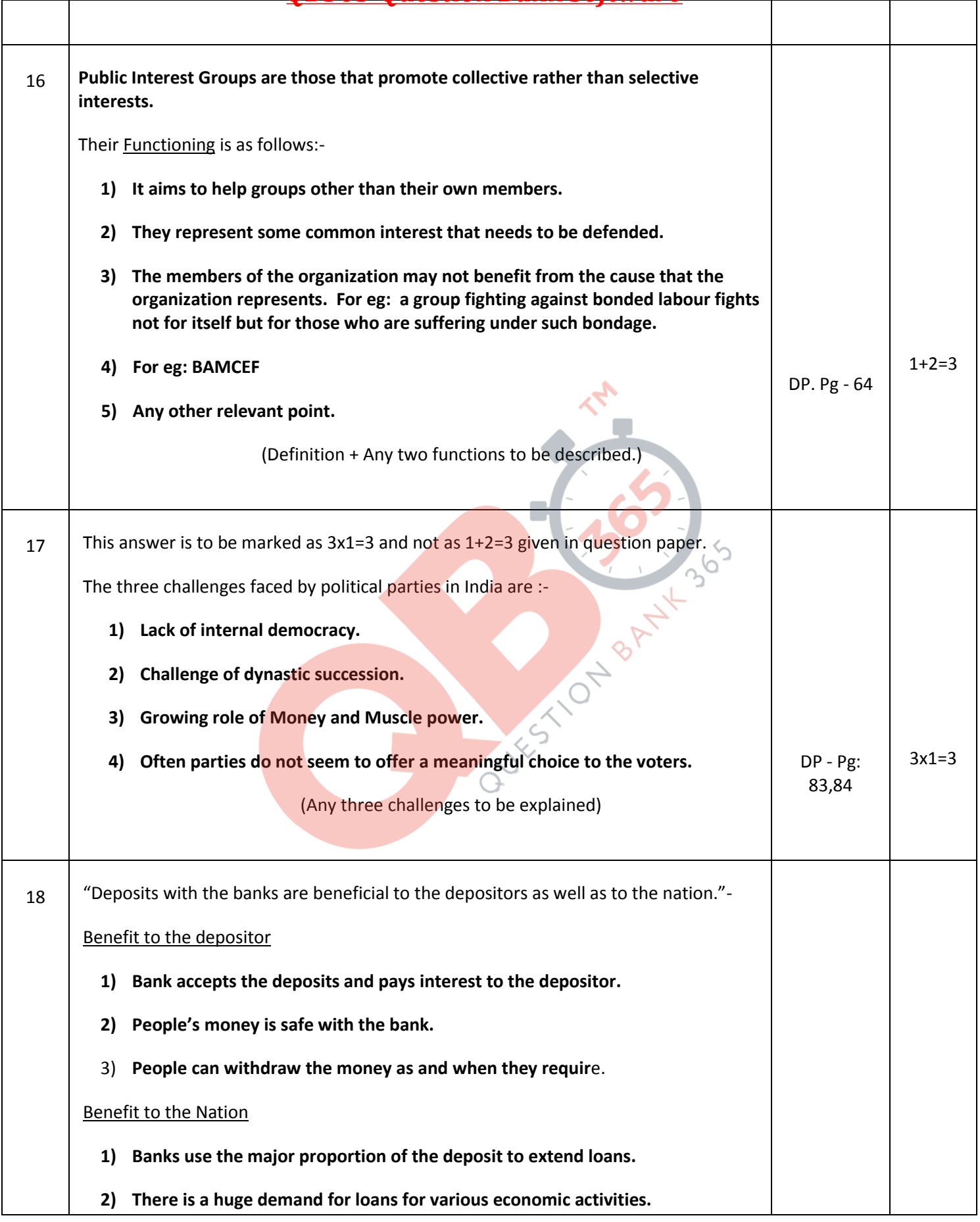

# Page **6** of **14** *QB365-Question Bank Software*

Τ

٦

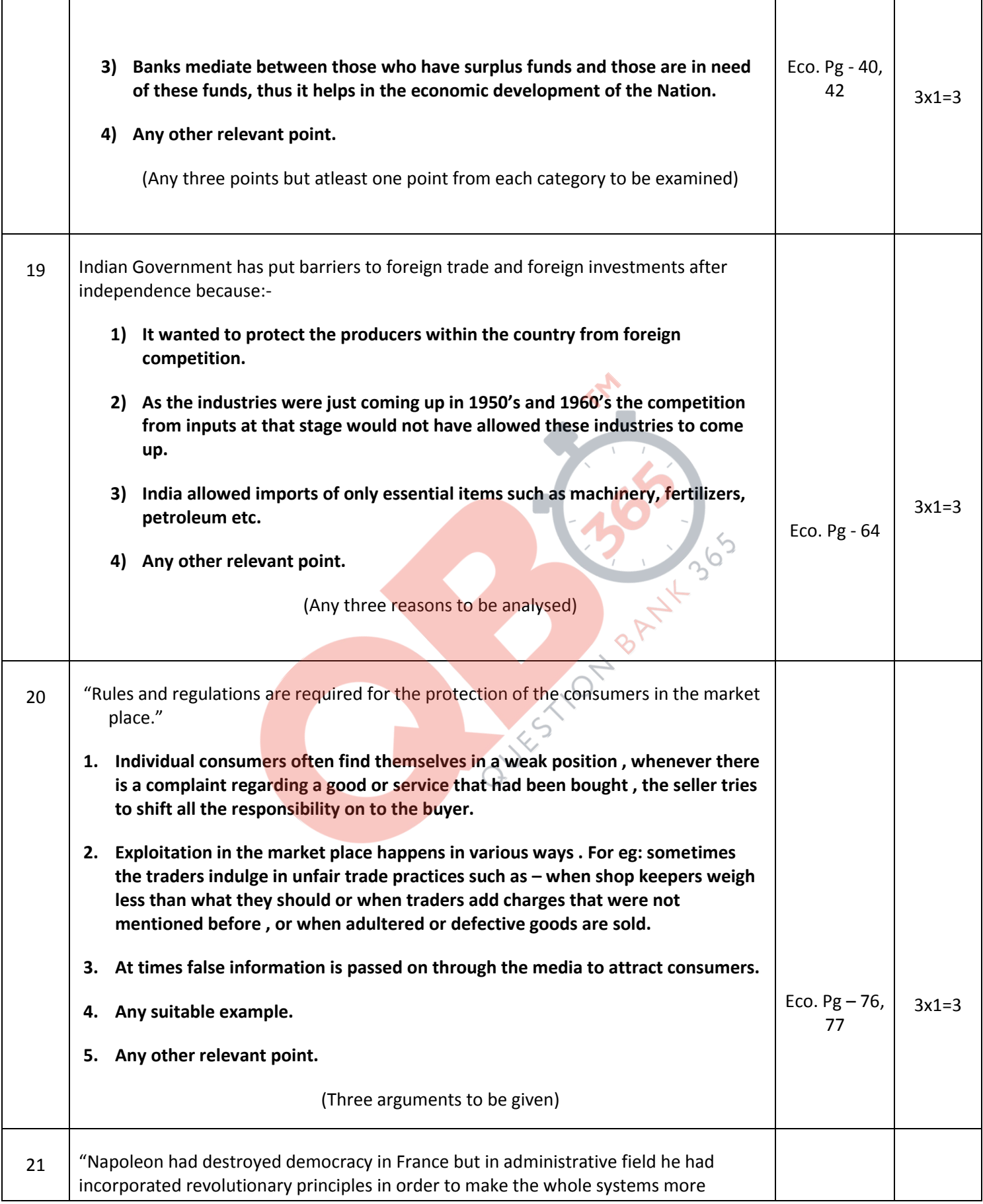

# Page **7** of **14** *QB365-Question Bank Software*

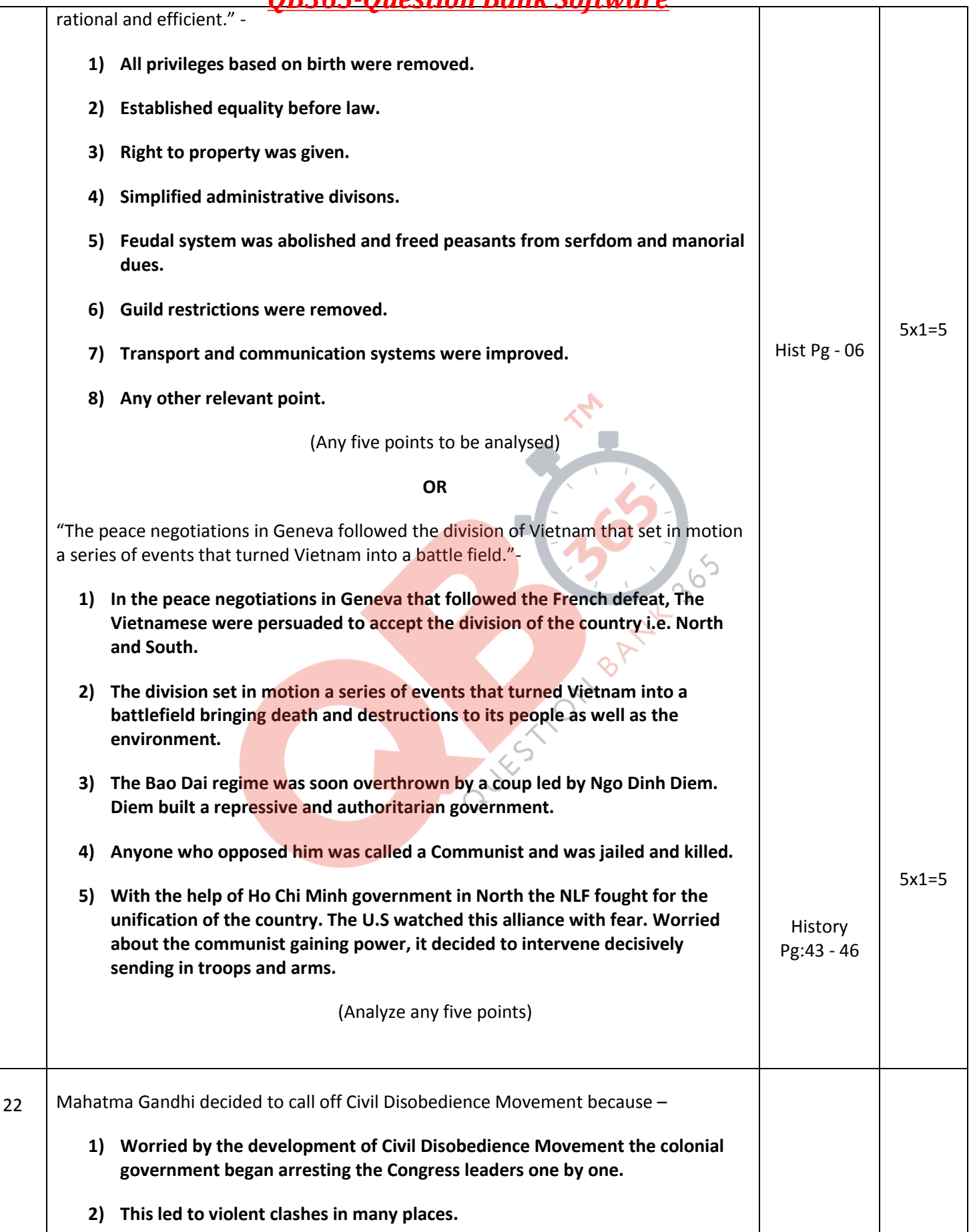

# Page **8** of **14** *QB365-Question Bank Software*

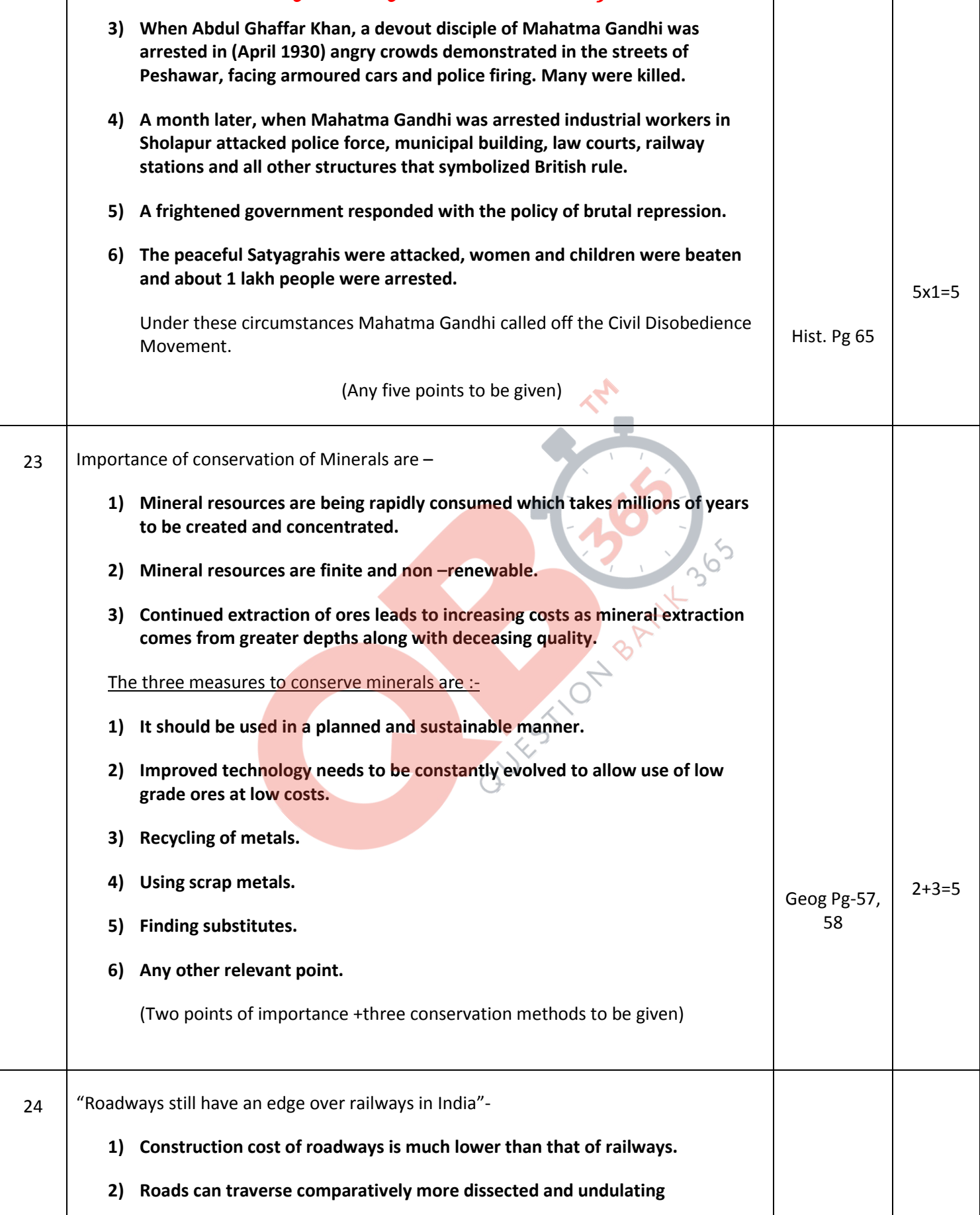

# Page **9** of **14** *QB365-Question Bank Software*

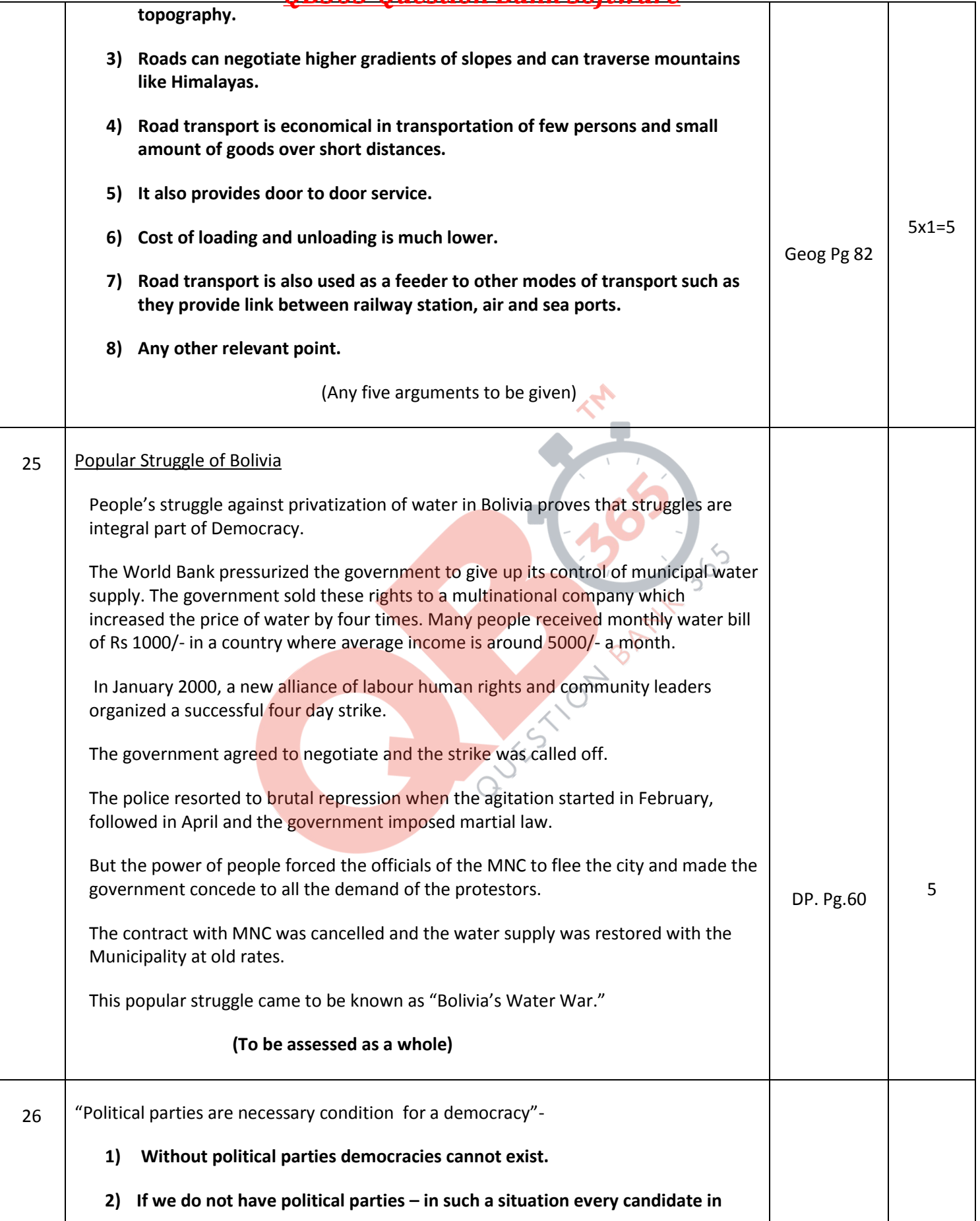

# Page **10** of **14** *QB365-Question Bank Software*

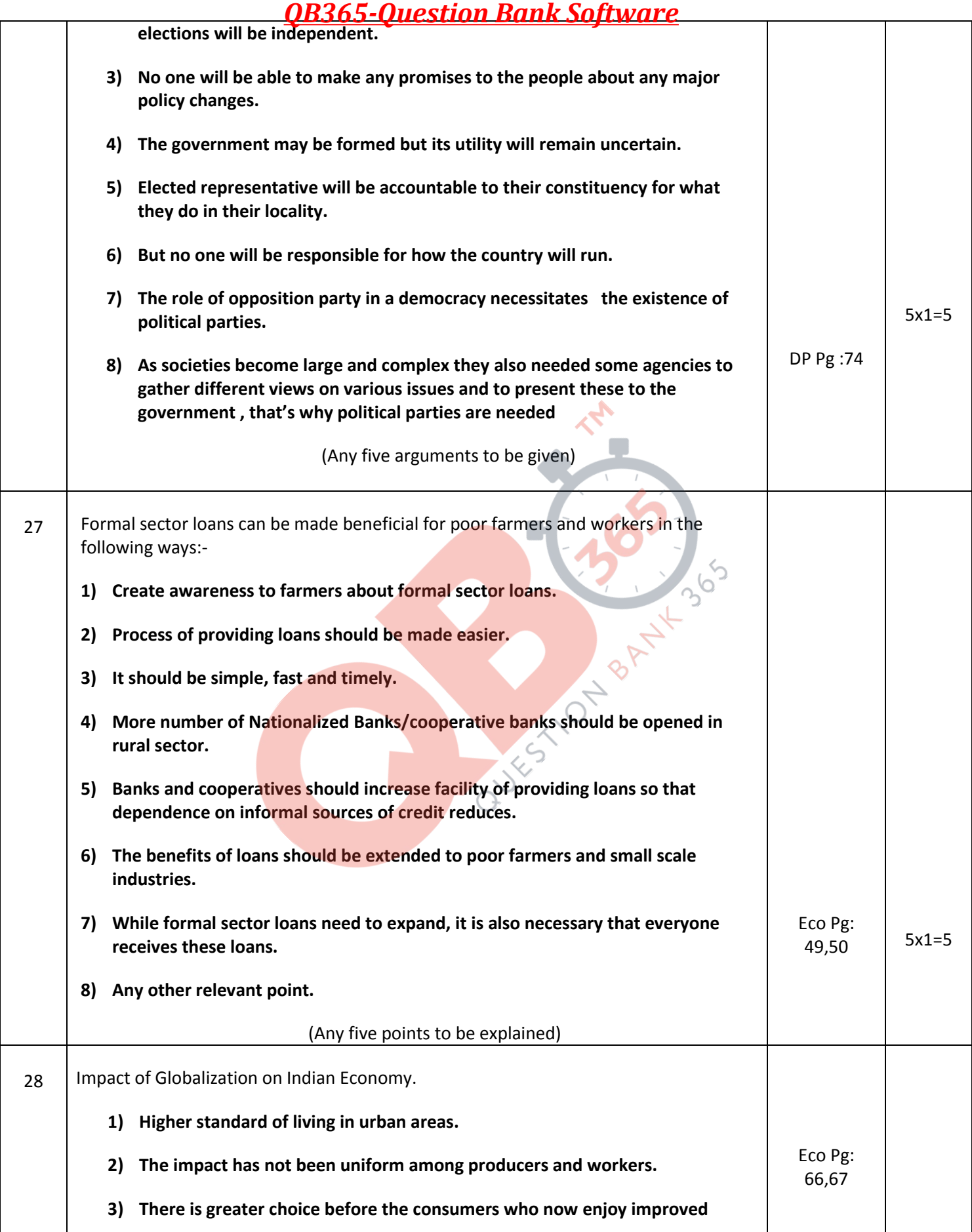

# Page **11** of **14** *QB365-Question Bank Software*

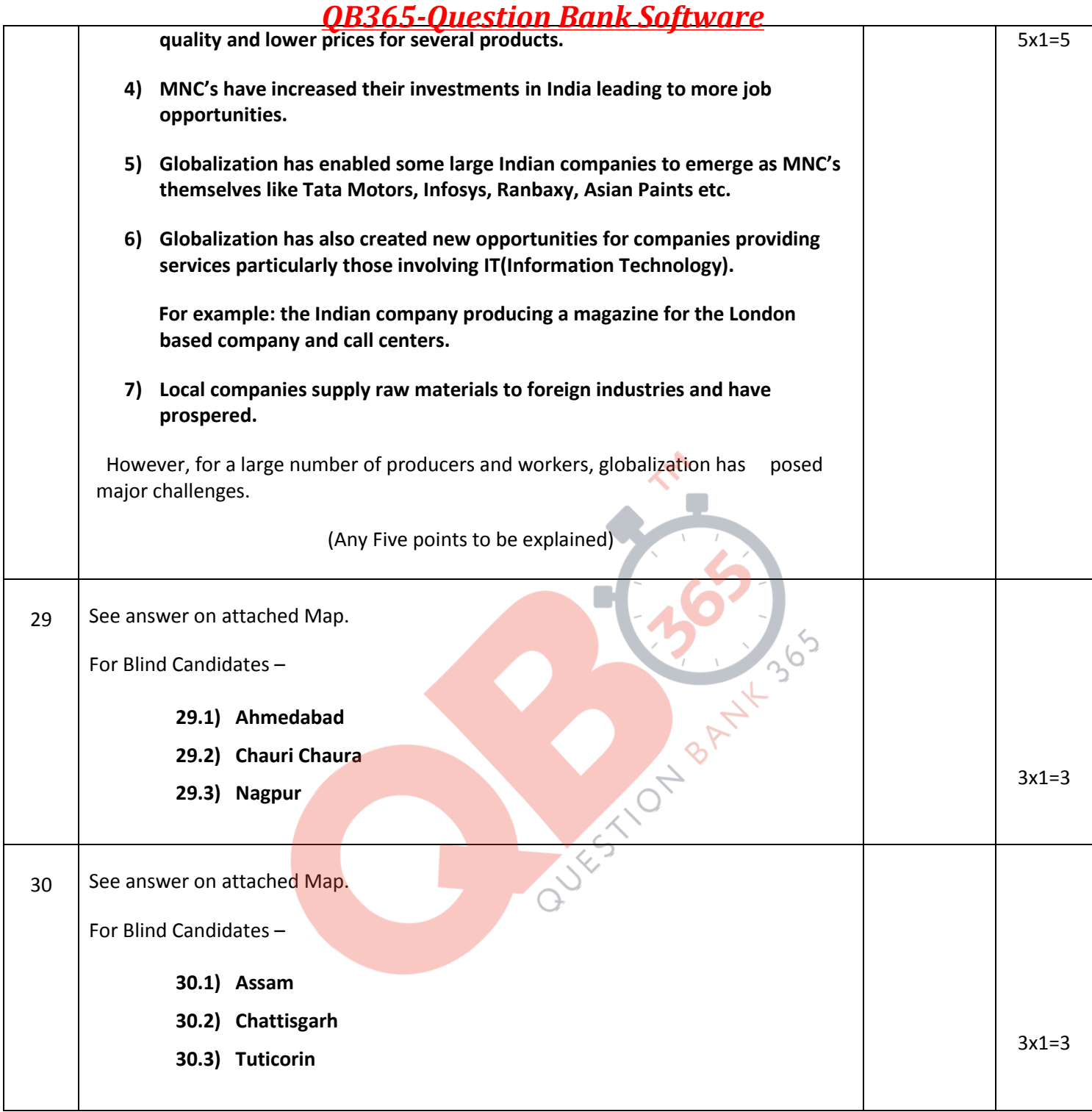

# Page **12** of **14** *QB365-Question Bank Software*

प्रश्न सं. 29 के लिए

For question no. 29

# भारत का रेखा-मानचित्र ( राजनीतिक )

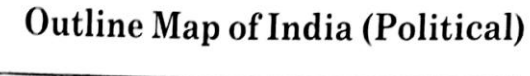

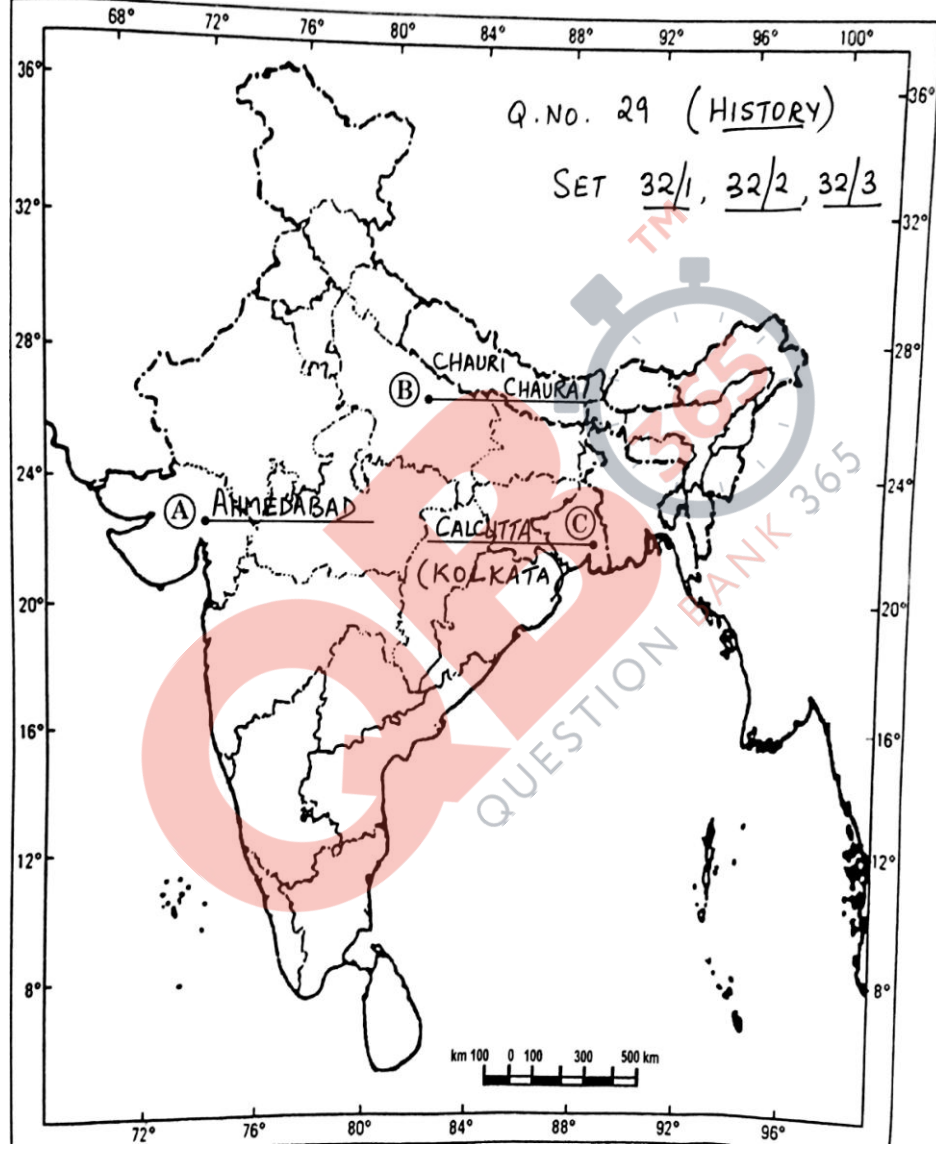

Page **13** of **14** *QB365-Question Bank Software*

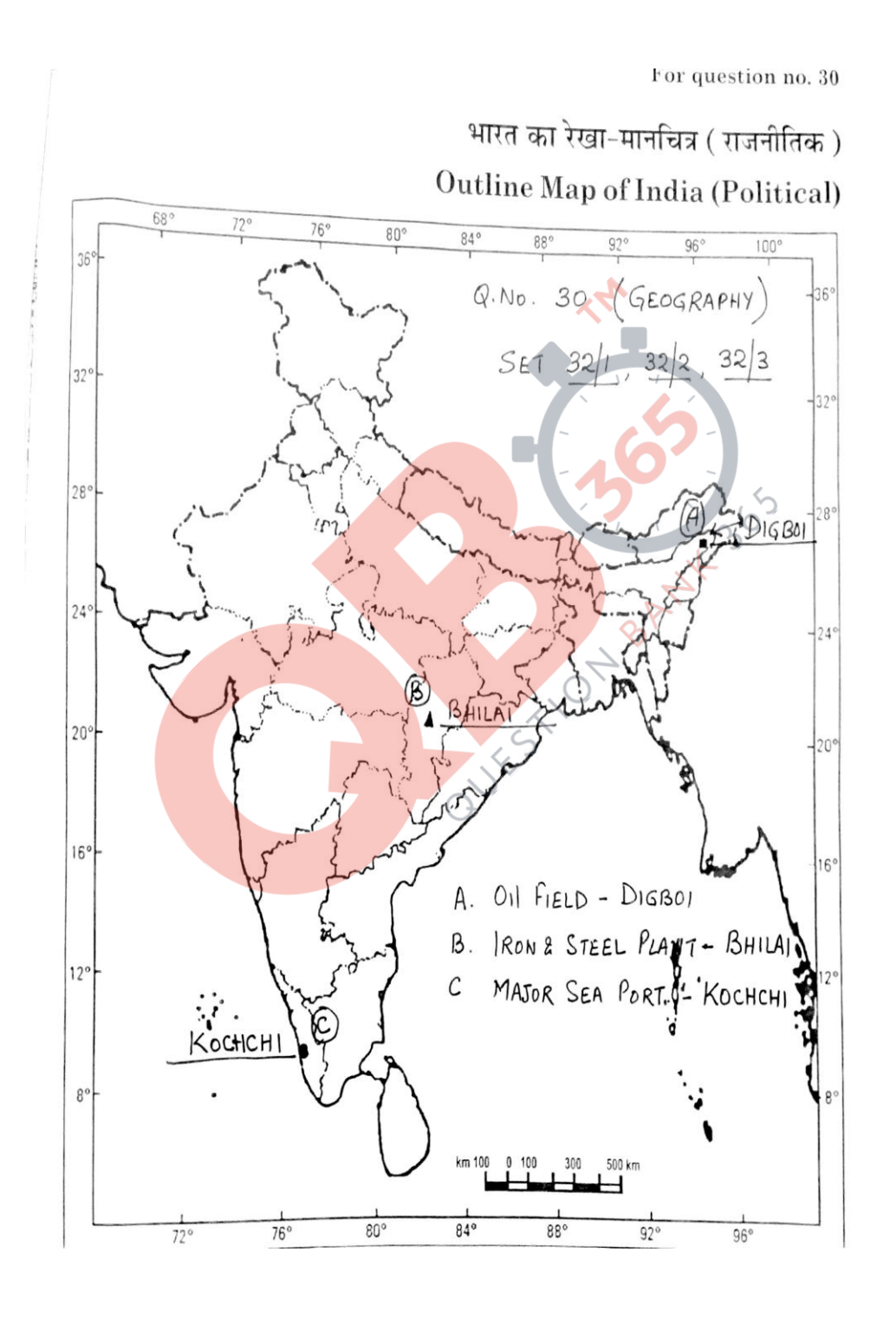

Page **14** of **14** *QB365-Question Bank Software*